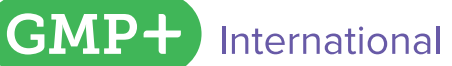

# **Results Monitoring database 2020**

GMP+ International has the analysis results which have been entered in the GMP+ Monitoring database evaluated. This infographic shows the results, that were shared with the GMP+ Community in the past year.

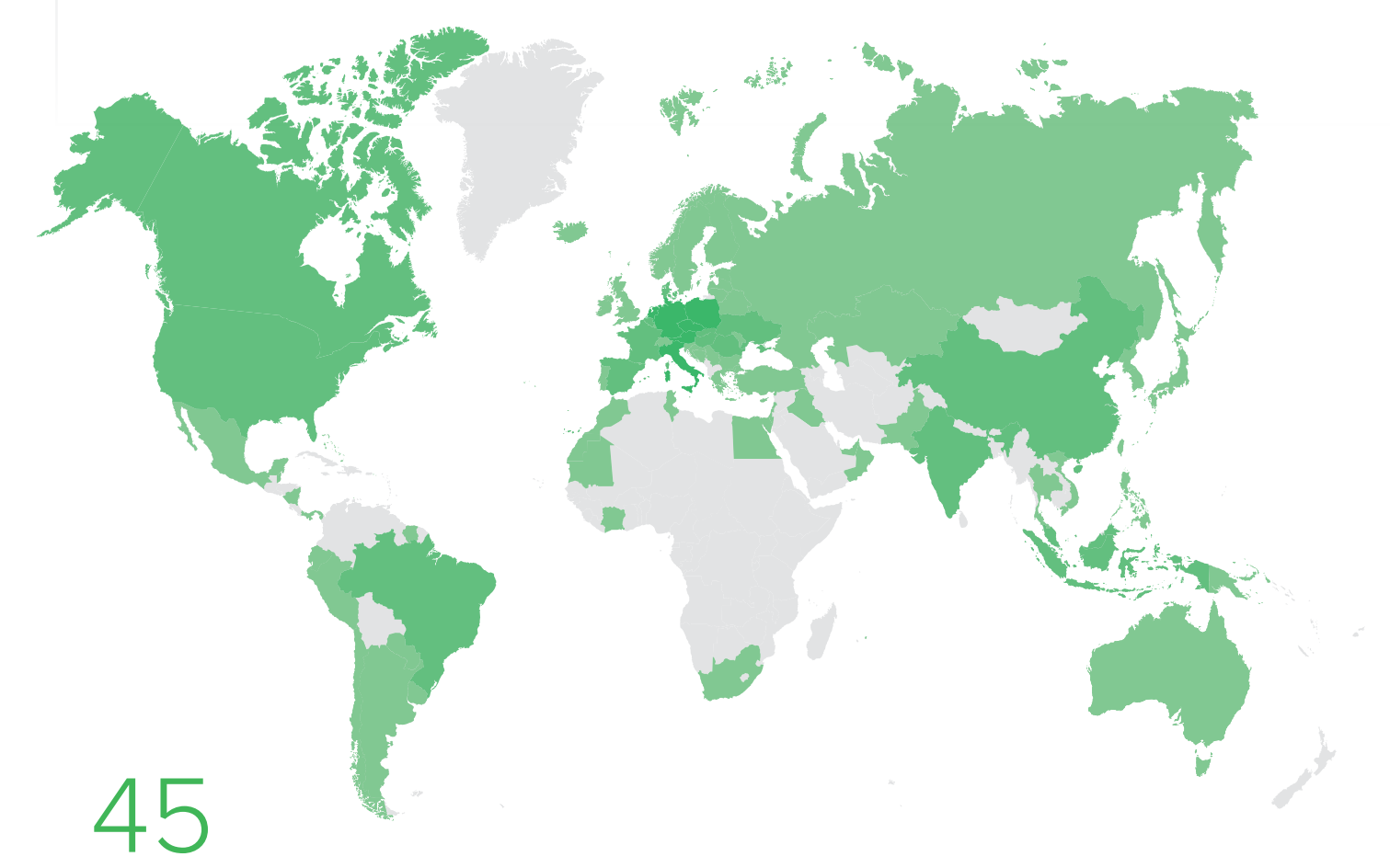

### Participating countries worldwide

### **Top 10 user origins**

- **1. Germany**
- **6. Hungary**
- **2. Netherlands**
- **3. Poland**
- **4. Czech Republic**
- **5. Italy**
- **7. Brazil**
- **8. Malaysia**
- **9. Spain**
- **10. Argentina**

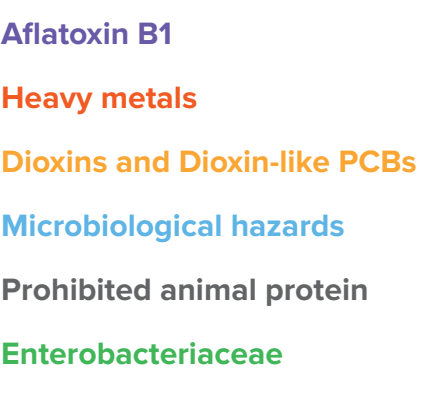

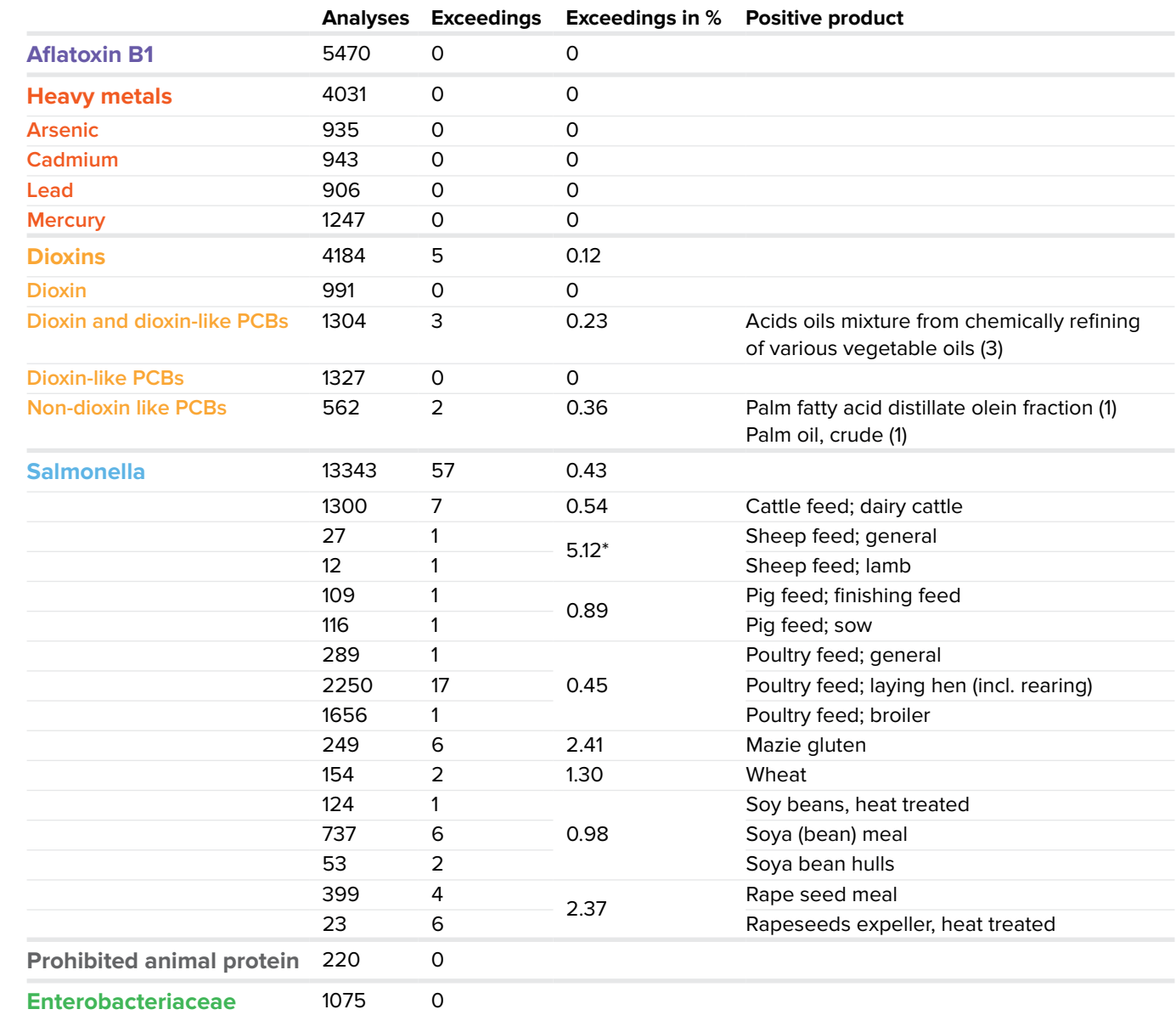

. . . . . . . . . . Entered samples

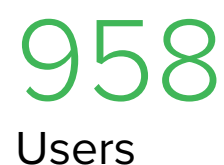

44,829

Entered samples

27,710 **Shared samples**

62%

**Shared samples** 

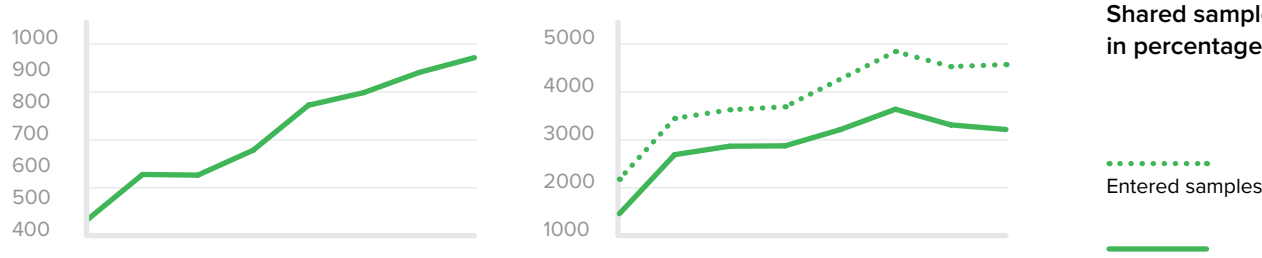

In the GMP+ Monitoring database, you can directly share monitoring results of your feed with your customers in the chain.

Total numbers of users Total number of entered, shared results and sharing rate

Shared samples

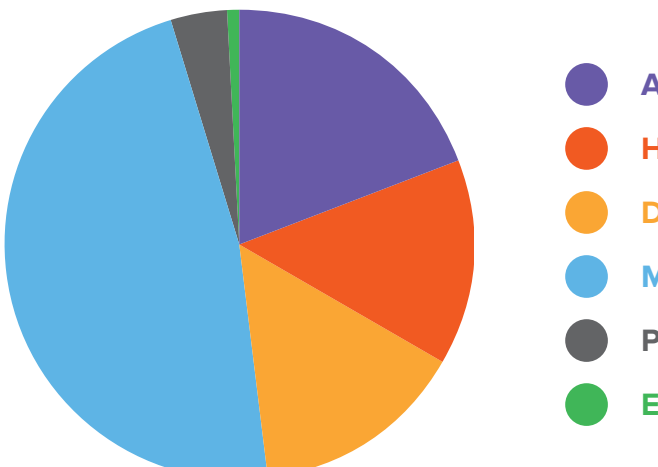

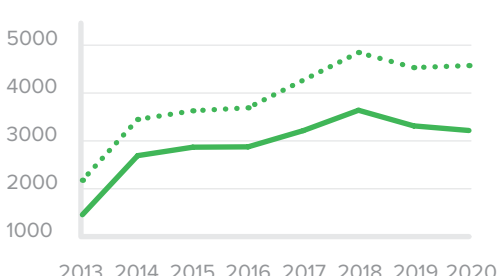

2013 2014 2015 2016 2017 2018 2019 2020 2013 2014 2015 2016 2017 2018 2019 2020

# **GMP+ Monitoring database results Analyse resultaten**

## Benefits GMP+ Monitoring database

**1. Access to data from the global GMP+ Community**

 Since 2013, GMP+ certified companies all over the world shared approximately 191,000 results in the GMP+ Monitoring database.

- **2. Quickly find relevant undesirable substances** The 'Reports' function shows the results of the same type of feed of all the GMP+ Community members (who shared results) and enables you to quickly have an overview of an undesirable substance in concerned feed.
- **3. Your input will positively affect your business** Shared analysis results are used for updates of the mandatory GMP+ monitoring protocols. For example, retrieved data are periodically used to evaluate and update (Classification of countries of cultivation) the Aflatoxin protocol in the GMP+ BA1/TS1.7.
- **4. Easy sharing of monitoring data with your customers**

*"We benefit" by the shared data from the Community, and we are also sharing our data to benefit the community. It's all about our collective interest: feed safety."*

### Facts & Figures 2020

# Did you know that…

### **You can anonymously share your monitoring data with the GMP+ Community?**

Only when sharing your uploaded monitoring results the data will be visible for the GMP+ Community and can be used for creating 'Report'. The shared data are anonymous for GMP+ International and the GMP+ Community.

### **In some cases, your company is mandatory to upload and share your monitoring results?**

On [our website](https://www.gmpplus.org/en/) you can find in which situation(s) your company is mandatory to upload and (anonymously) share your monitoring results with the GMP+ Community.

#### **There is a GMP+ Monitoring database manual?**

The GMP+ Monitoring database manual is available on GMP+ International website (EN, NL, DE). This manual instructs you on how to upload and share your monitoring results both manually and digitally (XML and Excel files).

### **Helpdesk is there to help with your questions regarding GMP+ Monitoring database?**

You can always contact Helpdesk when you have any questions about the GMP+ Monitoring database. A MS Teams meeting can be arranged between you and a GMP+ employee to help you.

### **GMP+ International would like to hear from you about the GMP+ Monitoring database?**

Your experiences and feedback are very much appreciated. Together with you, we can work on the service of GMP+ Monitoring database development. We invite you to send us your comments to Helpdesk. We are here to hear from you.

*"After spending time to investigate how to use the GMP+ Monitoring database, we saw the benefits of using the database. A question from one of our customers about the safety of our feed could be solved by supplying analysis results to prove that our supplied feed complied with the safety limit."*

#### **Find more information about the use of the GMP+ Monitoring database in below documents:**

[GMP+ Monitoring database manual](https://www.gmpplus.org/media/rd1nau3w/gmp-md-1-4-en.pdf) [GMP+ D3.7 FAQ Monitoring database](https://www.gmpplus.org/media/sfwfw0ys/gmp-d3-7-en-20191115.pdf) Also available in German and Dutch.

### Do you have questions or do you need guidance?

The GMP+ Helpdesk is always there for you.

 $\begin{bmatrix} \text{Context} \text{the} \text{ GMP+} \text{help} \text{ desk} \end{bmatrix}$